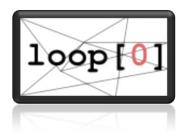

# Loophole (Untitled Project Zero)

Final Report

Name: Ryan Hagood

### **Table of Contents**

| Α | oplication Development                                      | 4  |
|---|-------------------------------------------------------------|----|
|   | Project Description                                         | 4  |
|   | Similar Applications                                        | 4  |
|   | Motivation for Choice of Project                            | 4  |
|   | Project Challenges                                          | 4  |
|   | Project Resources                                           | 4  |
|   | Project Plan                                                | 5  |
|   | Classes                                                     | 5  |
|   | Software Requirements Specification                         | 5  |
|   | Functional Requirements                                     | 5  |
|   | Vision and Scope                                            | 6  |
|   | Vision – Revised 9/22 from suggestions in mini presentation | 6  |
|   | Scope                                                       | 6  |
|   |                                                             |    |
|   | System Design and Architecture                              |    |
|   | About the Author                                            |    |
|   | Known Bugs and Other Issues – In Loophole v0.2              |    |
|   | Bug 01                                                      | 7  |
|   | Test Plan and Test Cases                                    | 8  |
|   | Unit Testing                                                | 8  |
|   | Submitted Files                                             | 9  |
|   | Software Demo                                               | 10 |
|   | Final Codebase and Documentation Access                     | 10 |
| E | recutive Section                                            | 11 |
|   | September 15, 2009                                          | 11 |
|   | September 22, 2009                                          | 12 |
|   | Time Spent                                                  | 12 |
|   | Goals for Next Week                                         | 12 |
|   | September 29, 2009                                          | 13 |
|   | Time spent                                                  | 13 |

| Goals for Next Week | 13 |
|---------------------|----|
| October 13, 2009    | 14 |
| Time spent          | 14 |
| Goals for Next Week | 14 |
| October 20, 2009    | 15 |
| Time spent          | 15 |
| Goals for Next Week | 15 |
| November 3, 2009    | 16 |
| Description of Work | 16 |
| Time Spent          | 16 |
| November 10, 2009   | 17 |
| Description of Work | 17 |
| Time Spent          | 17 |
| November 17, 2009   | 18 |
| Description of Work | 18 |
| Time Spent          | 18 |
| December 1, 2009    | 19 |
| Description of Work | 19 |

# **Application Development**

## **Project Description**

Loophole is a puzzle game engine created to be structured for educational use and for users to add-on to the code base in the future or implement scripting to create their own game software. The example program implemented will be the game of Sokoban, a Japanese block pushing game.

# **Similar Applications**

There are several projects which are similar to the one that is proposed. The game "Blobbo" is one inspiration for the proposed project which is similar. Both software packages involve using logic to solve puzzles such as learning what steps should be taken and in what order to collect all of the treasure chests in a level and then make it to the exit. The idea of having traps and logical puzzles such as in this game are what will be put into the "Loophole" game project.

Another game which inspiration is drawn from is the game "Chip's Challenge". The basis of "Chip's Challenge" was to go through a maze type level and collect keys to open doors to find the exit. This principle idea will be utilized in the game play of "Loophole" in the progression of the game, primarily the idea of finding the way through a maze area.

A third game which is similar to the system "Loophole" will use is the Japanese game of "Sokoban." "Sokoban" is a block pushing game where the blocks are pushed onto platforms to advance to the next level.

## **Motivation for Choice of Project**

I would like to work on this project because I have always wanted to program a game but usually I disallow myself to become involved in the process to make a game due to the graphical aspect of the programs. A solution to this temporarily could be to make a text based game initially and then expand it into a graphical interface. Game design and programming has always interested me, but I always either think it will be too easy to do something or too hard. This is why I would like to work on this project. After I complete this program I will have gained ground in game programming to help me better work on game programming in the future.

# **Project Challenges**

The challenges anticipated on this project are primarily the concepts of game programming and learning how to use a graphical system such as images to create a game. The level design aspect is also anticipated to create difficulty especially if part of the task is to come up with creative and interesting levels for players to play.

## **Project Resources**

Platform Linux Language C++ IDE Emacs

Libraries Simple DirectMedia Layer (SDL)

Websites used <a href="http://lazyfoo.net/">http://lazyfoo.net/</a>

SpriteLib sprite collection, licensed under the GPL (http://www.opensource.org/licenses/cpl.php)

Author: Ari Feldman

Level designs from http://www.sourcecode.se/sokoban/levels.php, level set "Novoban"

Author: François Marques

### **Project Plan**

- 1. Develop a GameState class
- 2. Develop simple subclasses
- 3. Make a Level subclass
- 4. Make a class to control objects in the level. Revised December 7, 2009; removed
- 5. Design Levels
- 6. Design a standard interface. Revised December 7, 2009; removed

### Classes

GameState

GameInit Title Level

Timer

Objects Revised December 7, 2009; removed

## **Software Requirements Specification**

### **Functional Requirements**

Requirement 01 Title Screen

Statement There will be a title screen for the game.

Evaluation Title screen is shown upon launching application.

Dependency None Priority Medium

Revision History December 7, 2009 – Reworded better

FR-01

Requirement 02 Levels for Play

Statement There will be example levels.

Evaluation The player can test various levels to see different puzzles.

Dependency None Priority Medium

**Revision History** 

FR-02

Requirement 03 Level Editor

Statement Levels may be edited.

Evaluation User may press a key to access edit mode.

Dependency FR-02 Priority Medium

Revision History December 7, 2009 – Reworded better

#### FR-03

Requirement 04 Layers

Statement There will be multiple layers in the game's rendering on level Evaluation There are multiple layers which can be enabled and disabled

Dependency FR-02 Priority Medium

Revision History Added December 7, 2009

FR-04

## **Vision and Scope**

#### Vision

Open source software and education from open source software is becoming important in the world of computers. This is seen through projects such as the OLPC (One Laptop Per Child) project, Sugar project, and many company's adoptions of open source software recently. Open source games hold a special ground; they may teach children how to do solve certain puzzles created in the game world as well as show them how the underlying game works. An open source educational game could further allow a teacher or a professor to modify the game to customize it for their lesson plans.

Revised 9/22 from suggestions in mini presentation such as removing "I"

### Scope

The project "Loophole" will be a simple puzzle game engine. This game project will be a graphical software package that utilizes logical thinking and ideas to complete specific objectives at various stages. The puzzle game "Sokoban" will be implemented to test the game engine.

Revised 9/22 from suggestions in mini presentation

## **System Design and Architecture**

### GameState.\*

**GameState** 

doEvents
 doLogic
 doRender
 Function used by derived classes to handle events in all states.
 function used by derived classes to handle logic in all states.
 Function used by derived classes to handle rendering in all

states.

• ~GameState Destructor for GameState

o setNextState Sets the next state to newState.

changeState
 setPrevState
 Removes current state and loads up the next state.
 Sets state to the previous state (unused currently)

GameInit.\*

o GameInit : public GameState

doEvents see GameState
 doLogic see GameState
 doRender see GameState

#### NewLevel.\*

Level: public GameState

doEvents see GameState
 doLogic see GameState
 doRender see GameState

RenderBack
 RenderFront
 Render Front
 RenderS front layer of map
 RenderObject
 Renders player and objects

MovePlayer
 CreateBlock
 Finish
 Moves player to a different tile on the level
 Creates a block on the map specified by the player
 Checks to see if player can advance to next level

Resize
 ChangeGround
 SaveLevel
 Resizes the level in edit mode
 Changes the ground texture
 Saves changes to map

Pause Pauses for a set time period (unused currently)
ReturnIndex Returns index value for a character on map
nextLevel Sets a variable storing next level map name

ResetLevel Reloads the level

structures.h

o dim Dimensions of an object (width and height)

coordstileCoordinates of an object (x and y)X and Y and tile character of a tile

➤ Timer.\*

o Timer

tickTimer
 Increments time and calculates time since last call.

getTimeDifference Return the delta time (time between calls of tickTimer())

getTime Returns current time overall since program began.

getFramesPerSec... Returns the frames per second (calculated by 1000/dt)

➤ Title.\*

Title : GameState

doEvents
 doLogic
 doRender
 loadImage
 See GameState
 See GameState
 Loads an image

applySurface Applies one surface to another

### **About the Author**

Ryan Hagood is a student at Berea College whom is extremely interested in open source software, the Free Software Foundation, the Electronic Frontier Foundation, and the Open Source Initiative. He would like to work in an open source company in the future to better the community through shared knowledge and experiences. He can be currently contacted at <a href="https://nagoodr@gmail.com">hagoodr@gmail.com</a> with any ideas on any open source projects he could attempt because of his extreme interest in the subject. He also enjoys hacking (using the traditional term, not the media term). Security is also of interest to him.

# Known Bugs and Other Issues - In Loophole v0.2

### **Bug 01**

Error in NewLevel

Error If shrinking the level, the level does not check if the player will be deleted on resize

Revision December 7, 2009

### **Test Plan and Test Cases**

Test Case Case TC-1

Name TC-1: Level Creation

Requirement Level to run
Precondition Level is loaded

Steps Press button to enter edit mode

Hit x to save level

Reload level to verify changes

Exp Results Level has changed to what was edited to

Revision December 7, 2009; Changed button to save level

Test Case Case TC-2

Name TC-2: Player Movement

Requirement Levels to run
Precondition Level is loaded
Steps Arrow keys to move

Exp Results Character's position is different

Revision

Test Case Case TC-3

Name TC-3: Level Succession

Requirement Levels to run Precondition Level loaded

Steps Place boxes on the platforms and hit space

Exp Results Next level is loaded

Revision December 7, 2009; Updated to reflect Sokoban implemented

### **Unit Testing**

#### **GameState**

Function How is it tested?

setNextState states in the state machine are able to change changeState see above, requires setNextState to work

setPrevState unimportant, proof of concept

**GameInit** 

Function How is it tested?

Constructor Works successfully if Title shows up afterwards along with a display window

**Title** 

Function How is it tested?

Constructor Title screen and images are displayed

doEvents Keyboard events for space and Escape are possible

doRender Screen does not have weird graphical errors if minimized due to frame buffer

(meaning it is re-rendered)

#### Level

Function

Function How is it tested?

Constructor Level map is loaded, no errors

doEvents Keyboard input is accepted for a variety of events

doRender screen updates properly

RenderBack Back layer is rendered on screen
RenderFront Front layer is rendered on screen
RenderObject Player is rendered on screen

MovePlayer Player moves and doesn't fall off of the array when moving

CreateBlock Blocks can be created and take in possibilities of blank or existing blocks

Finish Next level loads successfully

Resize Level resizes and reloads with changes
ChangeGround Ground texture beneath player changes
SaveLevel Level can be saved and retrieved later

Pause Not implemented (can be used for frame limiting, decided not to use)

ReturnIndex Index is a decimal form of the hex value passed

nextLevel The next level can load ResetLevel Level is restarted

### **Submitted Files**

- images
  - background.jpg
  - o logo.png
  - o old-logo.png
- > maps
  - o map0.txt
  - o map1.txt
  - o map2.txt
  - o map3.txt
  - o map4.txt
- > tiles
  - o p.png
  - o tiles.png
  - tiles.txt
- gameInit.cpp
- gameInit.h
- gameState.cpp
- gameState.h
- > main.cpp
- Makefile
- NewLevel.cpp
- ➤ NewLevel.h
- > structures.h
- > Timer.cpp
- > Timer.h
- > Title.cpp
- > Title.h

# **Software Demo**

Loophole Engine with Sokoban Implemented <a href="http://www.youtube.com/watch?v=7j4suLm3qjE">http://www.youtube.com/watch?v=7j4suLm3qjE</a>

# **Final Codebase and Documentation Access**

See attached file "Codebase.zip." Located inside this file is the Readme file for Loophole

### **Executive Section**

# **September 15, 2009**

Untitled Project Zero (Loop Hole) Ryan Hagood September 15, 2009 loop[0]

This week was primarily spent learning the SDL library and reading up on how to do various things related to input. After this week, I will include samples of the code I learned from throughout the week to teach me new things with notes on what I learnt and understood from each part. This will be useful for my notes as well as showing my progress in the learning aspect of my project.

# **September 22, 2009**

Untitled Project Zero (Loop Hole) Ryan Hagood September 22, 2009

The past week was spent working on the data structures to be used to organize the information in the software package. These data structures primarily include level objects with tiles. Work also has been put into deciding on a map format which will be read in by the program for the creation of levels on the screen.

### **Time Spent**

Data Structures: 6 hours

SDL: 3 hours Total: 9 hours

### **Goals for Next Week**

The goals for the next week are to create a simple movement system with collision detection onscreen between the player character and the environment. Another thing to work on is also coming up with a more interesting logo for the software package.

# **September 29, 2009**

# #loop[0]

Untitled Project Zero (Loop Hole) Ryan Hagood September 29, 2009

This past week was spent programming the collision detection in the maps so that the player can't go off of the map and crash the program along with the ability to push blocks around. Also this week a state machine was added for simple management of resources.

### **Time spent**

Data Structures: 7 hours

SDL: 4 hours Design: 3 hours Total: 14 hours

### **Goals for Next Week**

Allow loading of different levels and create different levels for the player to use. Also, learn more SDL Programming.

# October 13, 2009

# #loop[0]

Untitled Project Zero (Loop Hole) Ryan Hagood October 13, 2009

This past two week period was primarily spent working on learning more of the cross platform capabilities of SDL along with working with Subversion and Google Code. Not much progress was done at this time due to other tasks unrelated to the project.

### **Time spent**

SDL: 5 hours

Subversion: 7 hours Total: 12 hours Total Overall: 49

### **Goals for Next Week**

Allow loading of different levels and create different levels for the player to use. Also, learn more SDL Programming.

# October 20, 2009

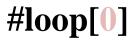

Untitled Project Zero (Loop Hole)
Ryan Hagood
October 20, 2009
I have primarily spent this time working on emacs and organization

### **Time spent**

Emacs: 2 hours Subversion: 2 hours Total: 4 hours

Total Overall: 53 hours

**Goals for Next Week** 

# November 3, 2009

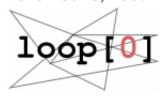

Untitled Project Zero (Loop Hole) Ryan Hagood November 3, 2009

## **Description of Work**

The current week was spent working on small items such as screen centering and level saving. The week was also spent thinking about the camera subsystem and the level resizing. In the coming week I hope to implement

### **Time Spent**

Looking over code: 2 hours Screen positioning: 1 hours

Level saving: 2 hours

Total: 5 hours

Total Overall: 62 hours

# **November 10, 2009**

Ryan Hagood November 10, 2009

### **Description of Work**

This week I have been working to implement my camera system, however I have realized I have to reimplement my class for the level. Because of this, I am creating a new level class for this purpose. The new level class will replace the old one once it is working completely (it currently only displays the level on the screen). The reason for the camera system is to allow scrolling on the screen.

For next week I will further work to implement this new level class structure.

### **Time Spent**

Trying to implement camera system: 2 hours

Restructuring Level.cpp ( as NewLevel.cpp currently): 3 hours

Total Overall: 67 hours

# November 17, 2009

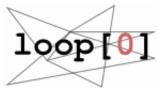

Untitled Project Zero (Loop Hole) Ryan Hagood November 17, 2009

### **Description of Work**

This week was spent trying to figure out surface to surface attachment (blitting). Finally after struggling for a great period of time I finally have figured this out (save for one or two problems). In the next two weeks I will be finishing up and fixing up all errors.

# **Time Spent**

Working on tiling: 8 hours

Total: 8 hours

Total Overall: 70 hours

# **December 1, 2009**

Ryan Hagood December 1, 2009

# **Description of Work**

The past two weeks I have spent finishing recoding most of the level subsystem. For the next week I will finish finalizing my code.

Restructuring Level.cpp ( as NewLevel.cpp currently): 12 hours

Total Overall: 82 hours

# **December 8, 2009**

Ryan Hagood To: Project Director December 8, 2009

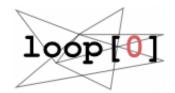

### **Description of Work**

This past week was spent working on commenting code and repairing bugs. During the previous week at the practice demo session people had mentioned they did not see the "game" in my project really, just messing around with blocks. This was resolved by implementing the rules for the game Sokoban which a block pushing game. This codebase and project summary should be enough to assist many people in making a basic puzzle game, with the framework provided. It has been nice working with you as my project director.

### **Time Spent**

4 hours commenting 6 hours fixing bugs and implementing Sokoban Total: 92 hours